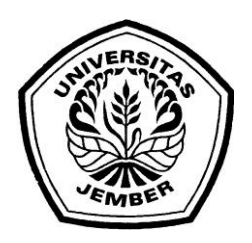

# **SISTEM UJIAN TOEFL DENGAN PENGACAKAN SOAL MENGGUNAKAN ALGORITMA** *FISHER YATES***.**

## **SKRIPSI**

diajukan guna melengkapi tugas akhir dan memenuhi salah satu syarat untuk menyelesaikan Program Studi Sistem Informasi (S1) dan mencapai gelar Sarjana Sistem Informasi

Oleh:

**Ngesti Dania Putri NIM. 102410101048**

# **PROGRAM STUDI SISTEM INFORMASI UNIVERSITAS JEMBER 2014**

#### **PERSEMBAHAN**

Skripsi ini saya persembahkan untuk:

- 1. Allah SWT yang selalu mencurahkan rahmat dan karunia sehingga dapat terselesaikannya skripsi ini.
- 2. Ayahanda Gozali dan Ibunda Endang Yuwanti yang mendoakan selalu dan tak ternilai jasanya.
- 3. Dosen Pembimbing Bapak Dr. Saiful Bukhori ST., M.Komp dan Bapak Anang Andrianto ST.,M.T yang selalu membimbing penulisan skripsi ini.
- 4. Dody Arief Prasetya yang selalu menemani dan mengajari banyak bahasa pemrograman *java, html, php, jquery, ajax*.
- 5. Lembaga bimbingan Bahasa Inggris Florida di Mangli dan JECC beserta pengelolanya Bapak Kuncoro dan Ibu Rina yang sudah menjadi narasumber penelitian skripsi ini.
- 6. Seluruh Dosen Program Studi Sistem Informasi yang telah membimbing selama belajar di Program Studi Sistem Informasi Universitas Jember.
- 7. Almamater Program Studi Sistem Informasi Universitas Jember.

#### **PERNYATAAN**

Saya yang bertanda tangan di bawah ini: Nama : Ngesti Dania Putri NIM : 102410101048

menyatakan dengan sesungguhnya bahwa karya ilmiah yang berjudul "Sistem Ujian *TOEFL* Dengan Pengacakan Soal Menggunakan Algoritma *Fisher Yates*" adalah benar-benar hasil karya sendiri, kecuali kutipan yang sudah saya sebutkan sumbernya, belum pernah diajukan pada institusi mana pun dan bukan karya jiplakan. Saya bertanggung jawab atas keabsahan dan kebenaran isisnya sesuai dengan sikap ilmiah yang harus dijunjung tinggi.

Demikian pernyataan ini saya buat dengan sebenarnya, tanpa ada tekanan dan paksaan dari pihak manapun serta bersedia mendapat sanksi akademik jika ternyata di kemudian hari pernyataan ini tidak benar.

> Jember, Juni 2014 Yang menyatakan,

Ngesti Dania Putri NIM. 102410101048

## **PENGESAHAN PEMBIMBING**

Skripsi berjudul "Sistem Ujian TOEFL Dengan Pengacakan Soal Menggunakan Algoritma *Fisher Yates*", telah diuji dan disahkan pada:

Hari tanggal : Kamis, 2 Oktober 2014 Tempat : Program Studi Sistem Informasi Universitas Jember

Disetujui oleh:

Pembimbing I,

Dr. Saiful Bukhori, ST., M.Kom. NIP. 196811131994121001

Anang Andrianto ST.,MT NIP. 196906151997021002

Pembimbing II,

## **SKRIPSI**

# **SISTEM UJIAN TOEFL DENGAN PENGACAKAN SOAL MENGGUNAKAN ALGORITMA** *FISHER YATES*

Oleh: **Ngesti Dania Putri NIM. 102410101048**

Pembimbing

Pembimbing Utama Dr. Saiful Bukhori ST., M.Komp

Pembimbing Anggota Anang Andrianto ST., M.T

## **PENGESAHAN**

Skripsi berjudul "Sistem Ujian TOEFL Dengan Pengacakan Soal Menggunakan Algoritma *Fisher Yates*", telah diuji dan disahkan pada:

Hari tanggal : Kamis, 2 Oktober 2014 Tempat : Program Studi Sistem Informasi Universitas Jember

> Tim Penguji Penguji 1,

Nelly Oktavia Adiwijaya, S.Si., MT. NIP. 198410242009122008

Penguji 2,

Penguji 3,

M. Arief Hidayat, S.Kom,.M.Kom. NIP. 198101232010121003

Yanuar Nurdiansyah, ST,. M.Cs. NIP. 198201012010121004

Mengesahkan Ketua Program Studi

Prof. Drs. Slamin, M.Comp.Sc.,Ph.D NIP. 19670420 1992011001

#### **RINGKASAN**

**Sistem Ujian** *TOEFL* **Dengan Pengacakan Soal Menggunakan Algoritma** *Fisher Yates*; Ngesti Dania Putri, 102410101048; 2014: 151 halaman; Program Studi Sistem Informasi Universitas Jember.

*Test Of English as Foreign Language* (TOEFL) merupakan *test* dalam mengukur kemampuan bahasa Inggris. Sistem ujian *TOEFL* sudah ada sebelumnya. Namun pada penelitian akan menggunakan metode pengacakan soal *Fisher Yates* pada sistem ujian *TOEFL*. Tujuan penelitian ini adalah menghasilkan banyak variasi kode soal pada sistem ujian *TOEFL* sehingga soal ujian *TOEFL* antar peserta dapat memiliki susunan yang berbeda namun dengan kriteria yang sama (pembobotan yang sama).

Soal ujian *TOEFL* memiliki bobot mudah (*basic*), sedang (*intermediate*), sulit (*advance*) (Murphy, 1998). Pengacakan soal ujian dengan metode pengacakan *Fisher Yates* memperhatikan kriteria (bobot ) tersebut.

Tahapan pengacakan soal ujian *TOEFL* ini diawali dengan memasukkan jumlah soal yang cukup memenuhi jumlah minimum pengacakan soal. Soal yang telah di*input*kan akan diacak berdasarkan pembobotan untuk menentukan komposisi bobot soalnya, lalu disimpan pada *database* hasil pengacakan.

Berdasarkan penelitian ini diharapkan menghasilkan sistem ujian *TOEFL* yang dinamis (memiliki banyak variasi kode soal). Metode pengacakan soal *Fisher Yates* tidak hanya dapat diterapkan pada sistem ujian *TOEFL* namun juga dapat diterapkan misalnya pada sistem ujian penerimaan pegawai, sistem ujian akhir dengan syarat kriteria soal yang jelas (pembobotan soal jelas). Metode ini akan mempermudah pembuatan kode soal pada sistem ujian.

#### **PRAKATA**

*Alhamdulilah*, segala puji kepada Allah SWT yang melimpahkan nikmatnya sehingga penulisan skripsi berjudul "Sistem Ujian *TOEFL* Dengan Pengacakan Soal Menggunakan Algoritma *Fisher Yates*" ini dapat terselesaikan dengan baik. Penyusunan skripsi ini tidak terlepas dari bantuan dan dukungan berbagai pihak. Oleh karena itu, penulis menyampaikan terimakasih kepada:

- 1. Drs. Slamin, M.CompSc.,Ph.D., selaku Ketua Program Studi Sistem Informasi Universitas Jember.
- 2. Bapak Dr. Saiful Bukhori ST.,M.Komp dan Bapak Anang Andrianto ST.,M.T selaku dosen pembimbing.
- 3. Ayahanda Gozali dan Ibunda Endang Yuwanti yang dukungnya dan jasanya tak ternilai.
- 4. Dody Arief Prasetya yang selalu menemani dan memotivasi dalam menyelesaikan skripsi ini.
- 5. Seluruh dosen Program Studi Sistem Informasi dan Universitas Jember.
- 6. Keluarga besar Program Studi Sistem Informasi angkatan 2010, 2011, 2012, HIMASIF, dan banyak pihak yang tak dapat disebutkan.
- 7. Semua pihak yang telah membantu baik tenaga maupun pikiran dalam pelaksanaan kegiatan penelitian dan penyusunan skripsi ini.

Penulis skripsi ini jauh dari sempurna, oleh sebab itu penulis mengharapkan adanya saran yang bersifat membangun dari semua pihak. Penulis berharap skripsi ini dapat bermanfaat bagi semua pihak.

Jember, Juni 2014

Ngesti Dania Putri

# **DAFTAR ISI**

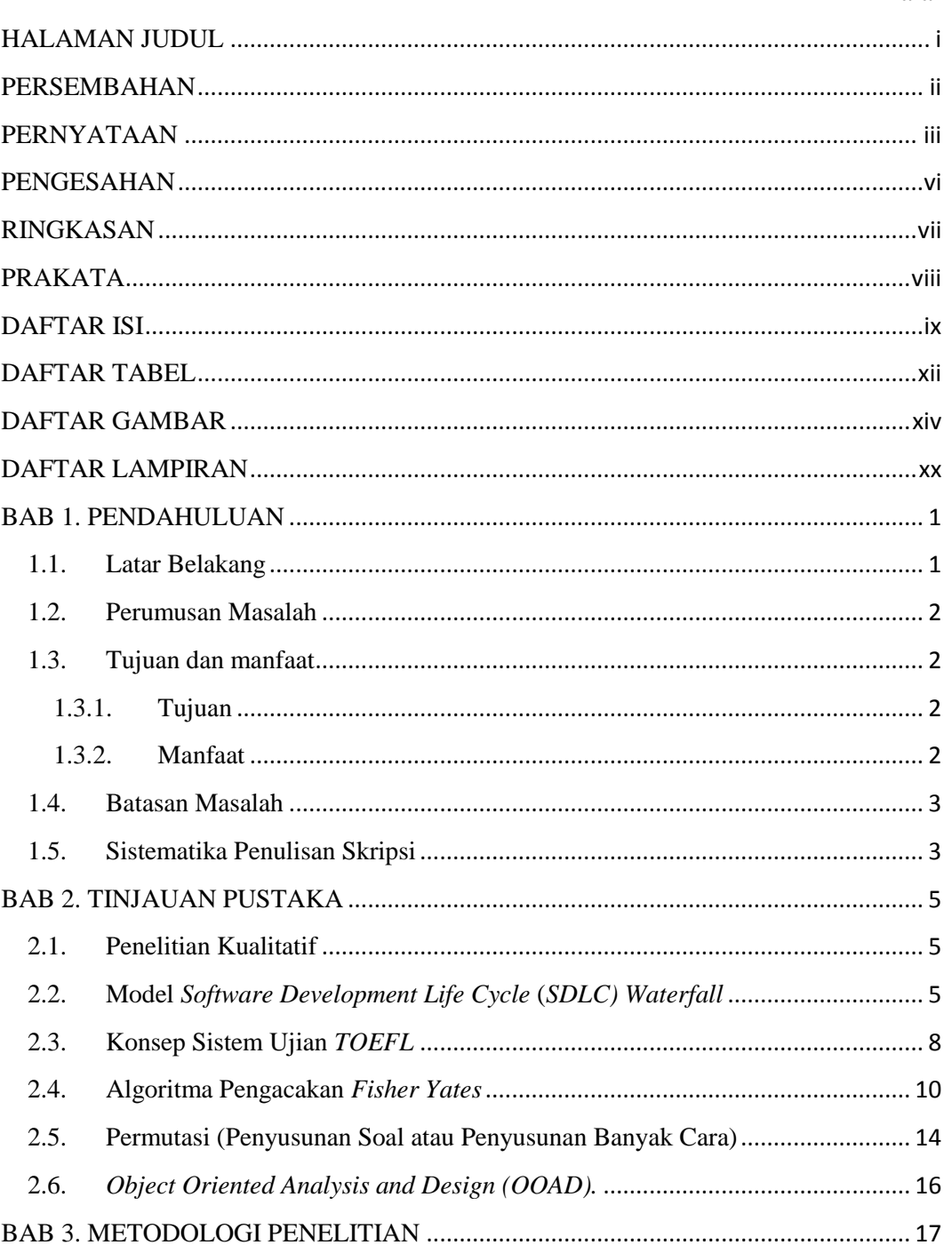

## Halaman

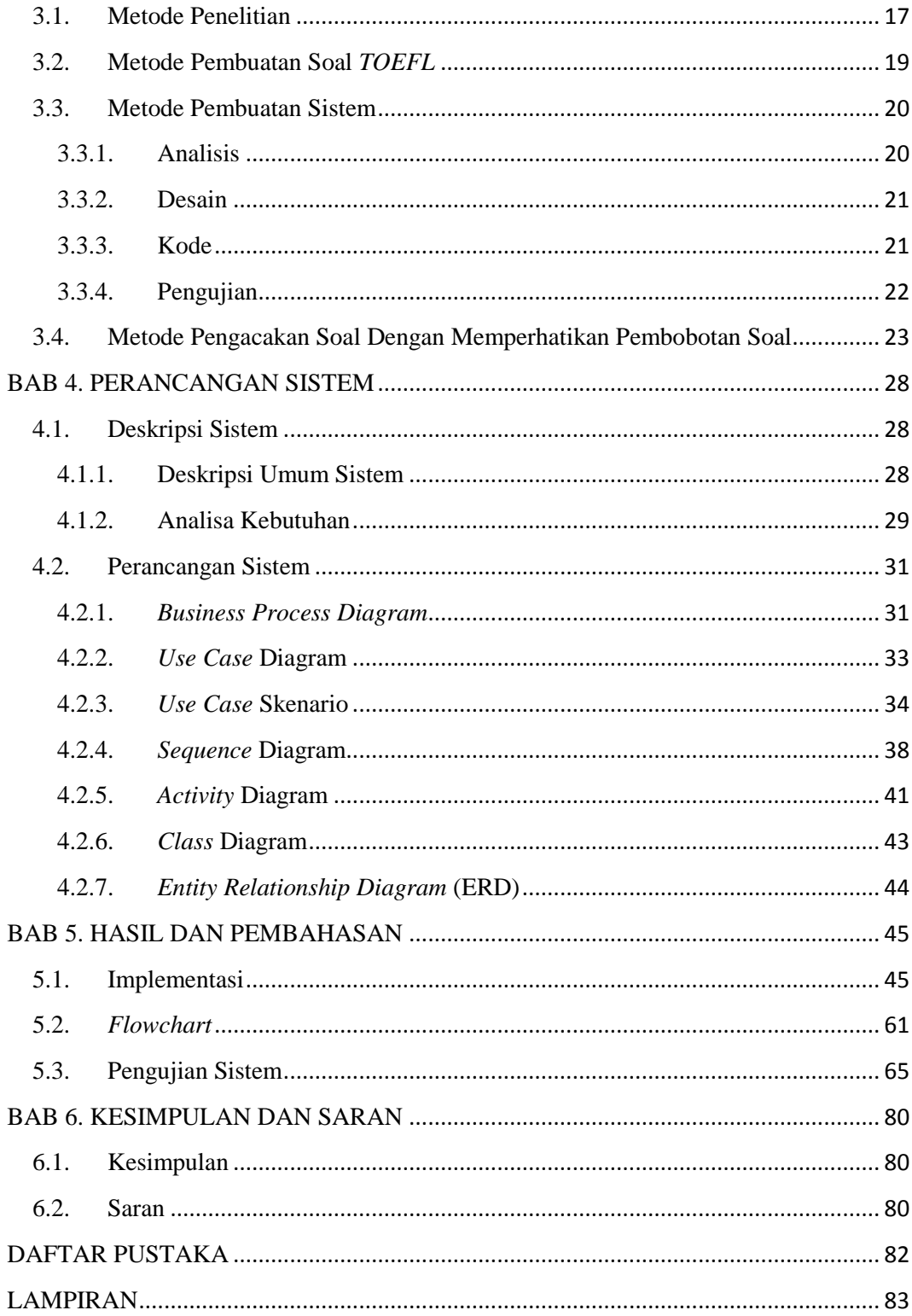

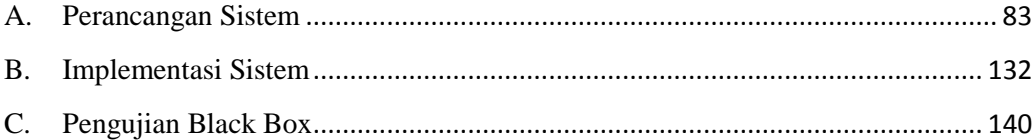

# **DAFTAR TABEL**

### Halaman

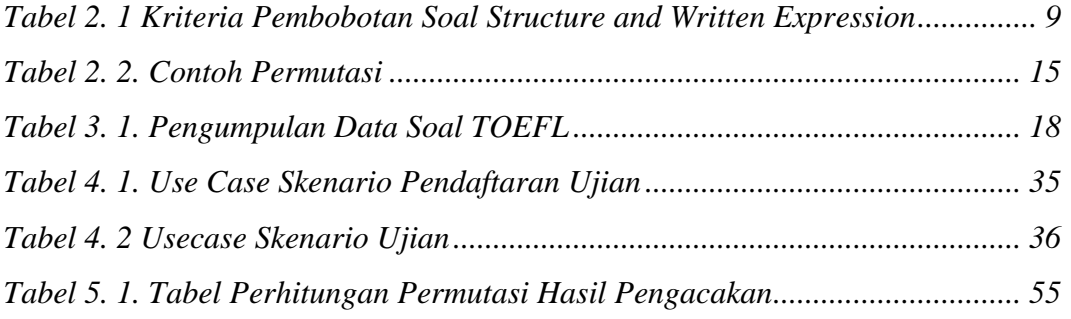

## **LAMPIRAN**

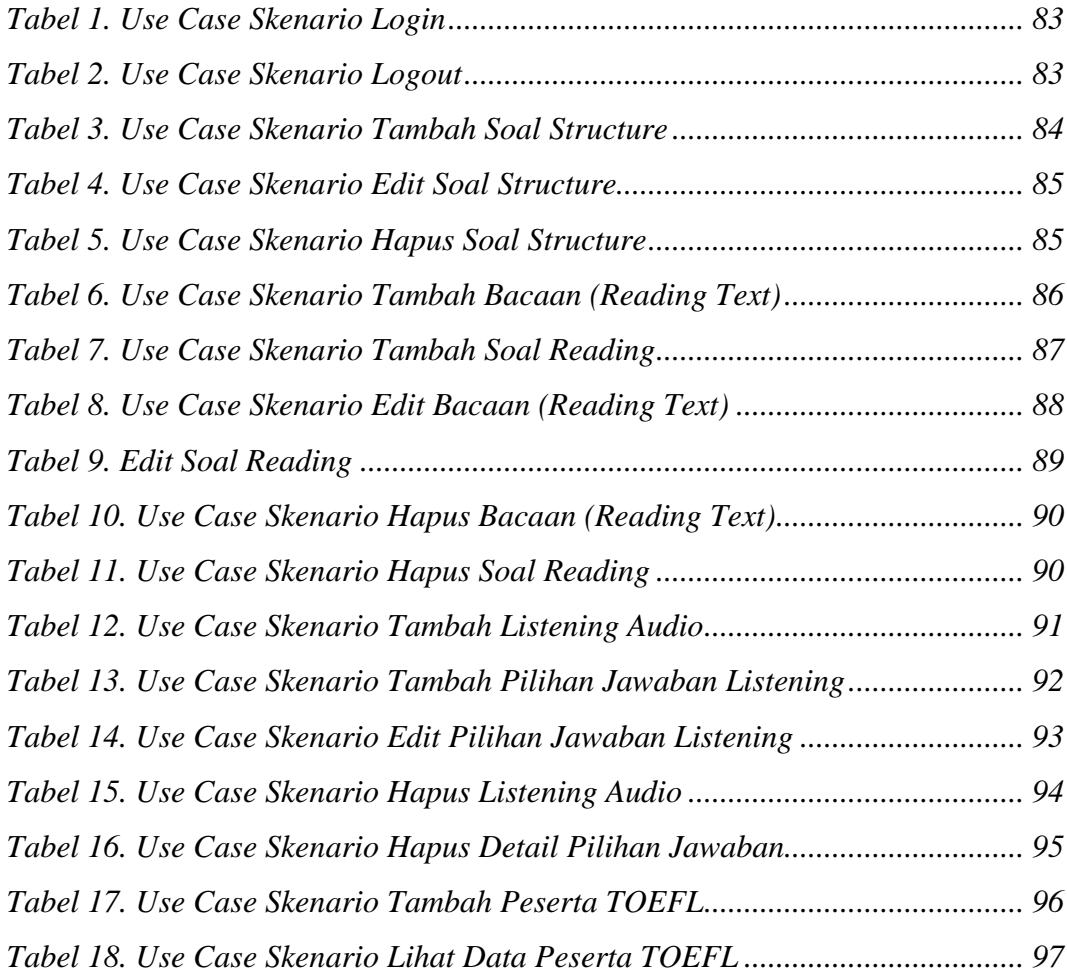

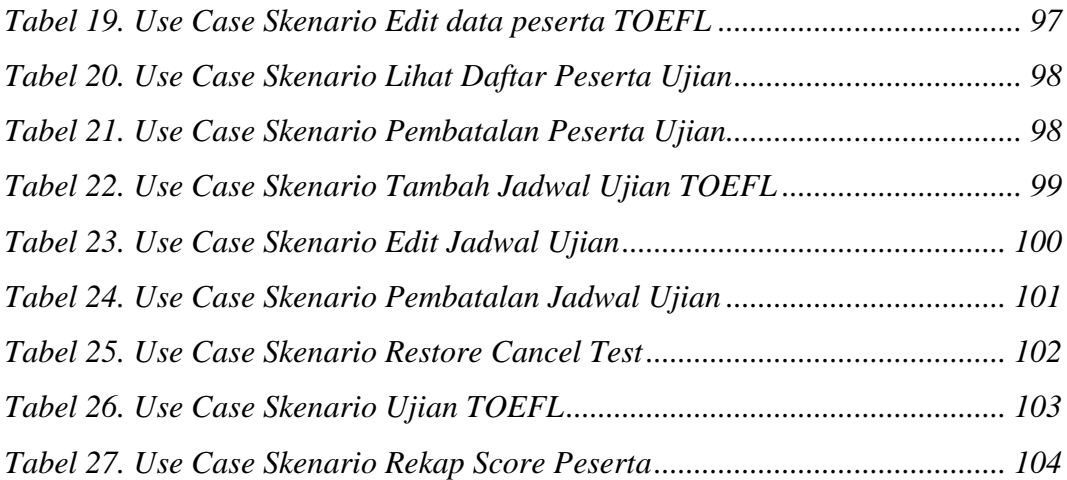

# **DAFTAR GAMBAR**

## Halaman

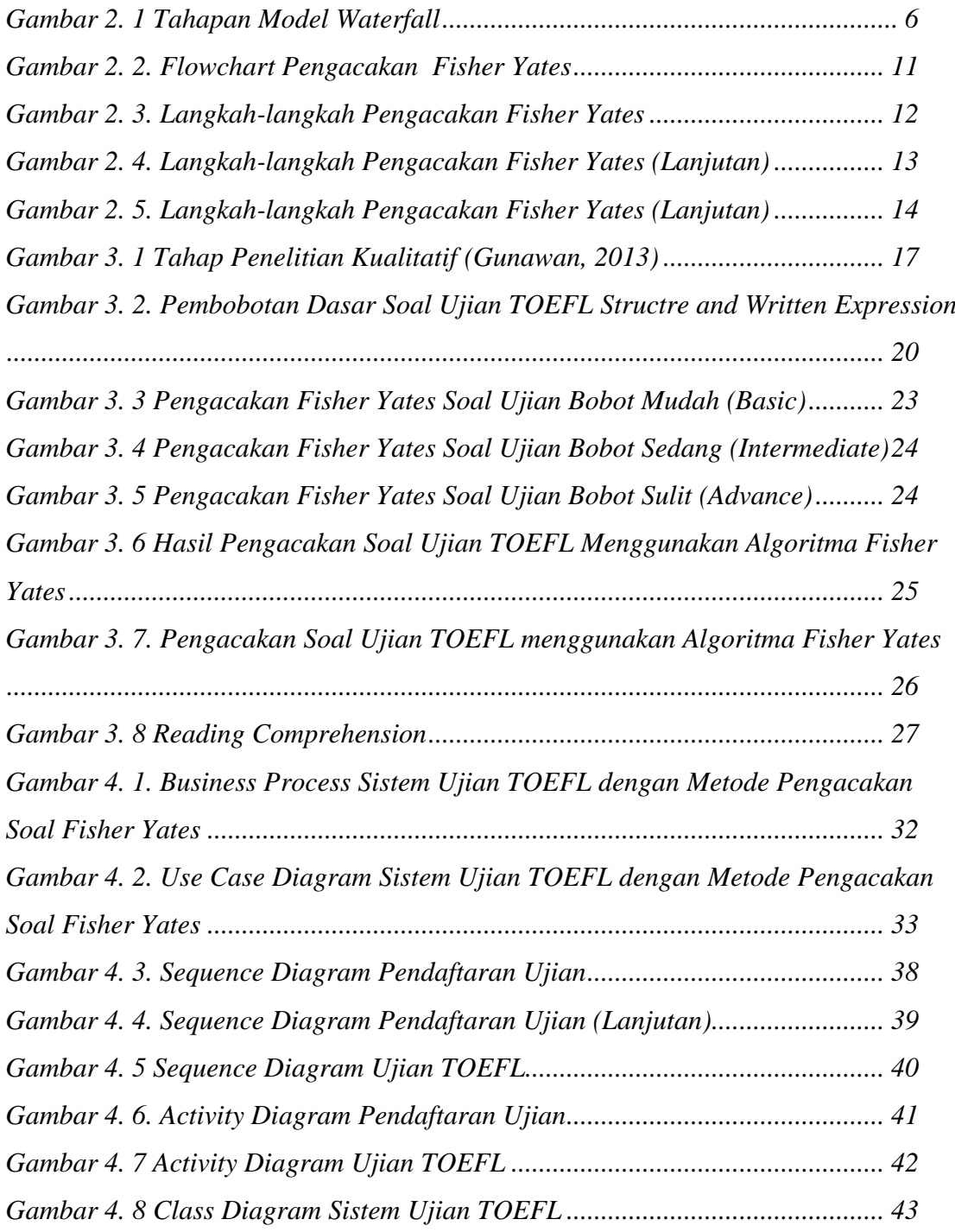

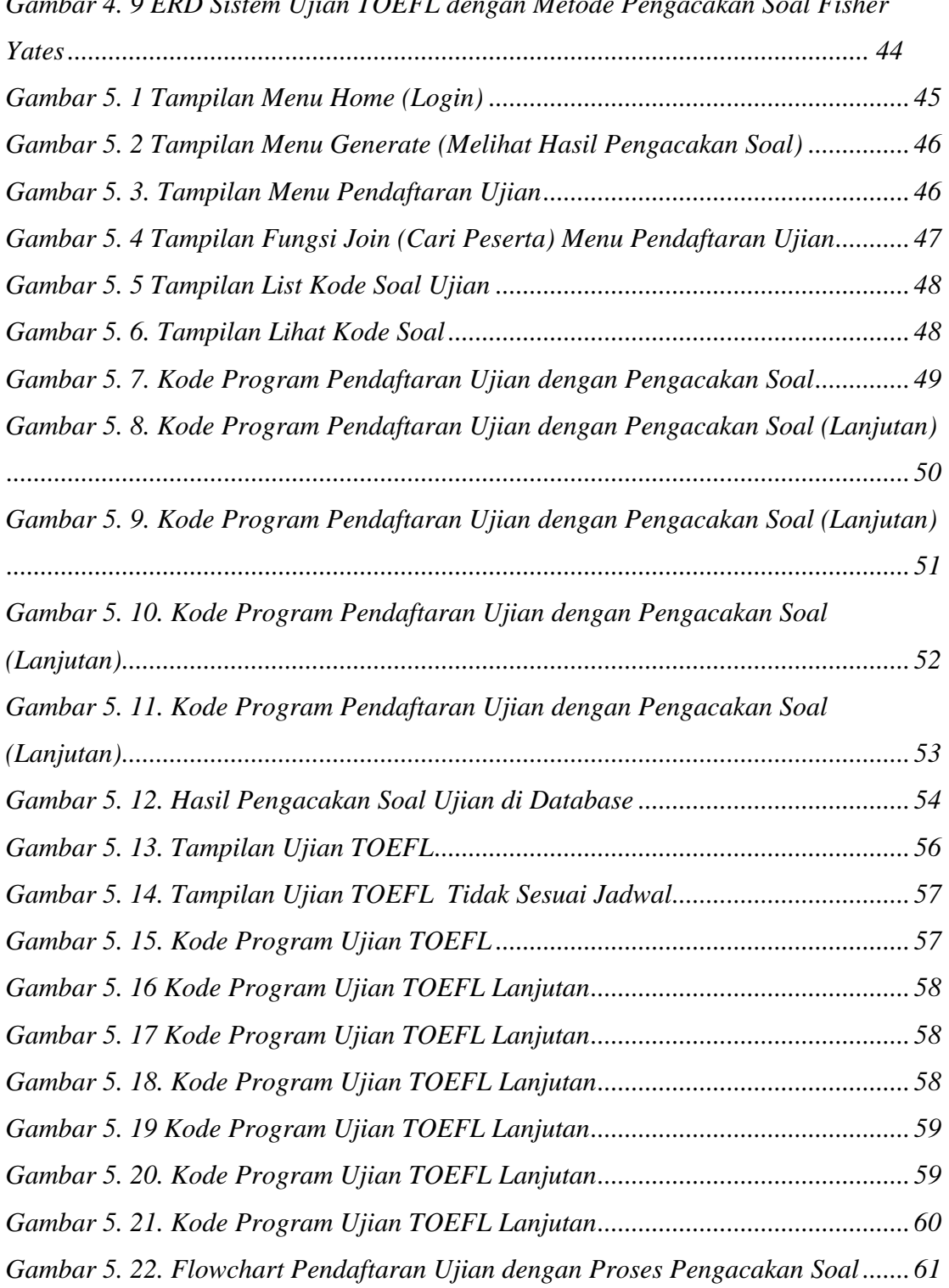

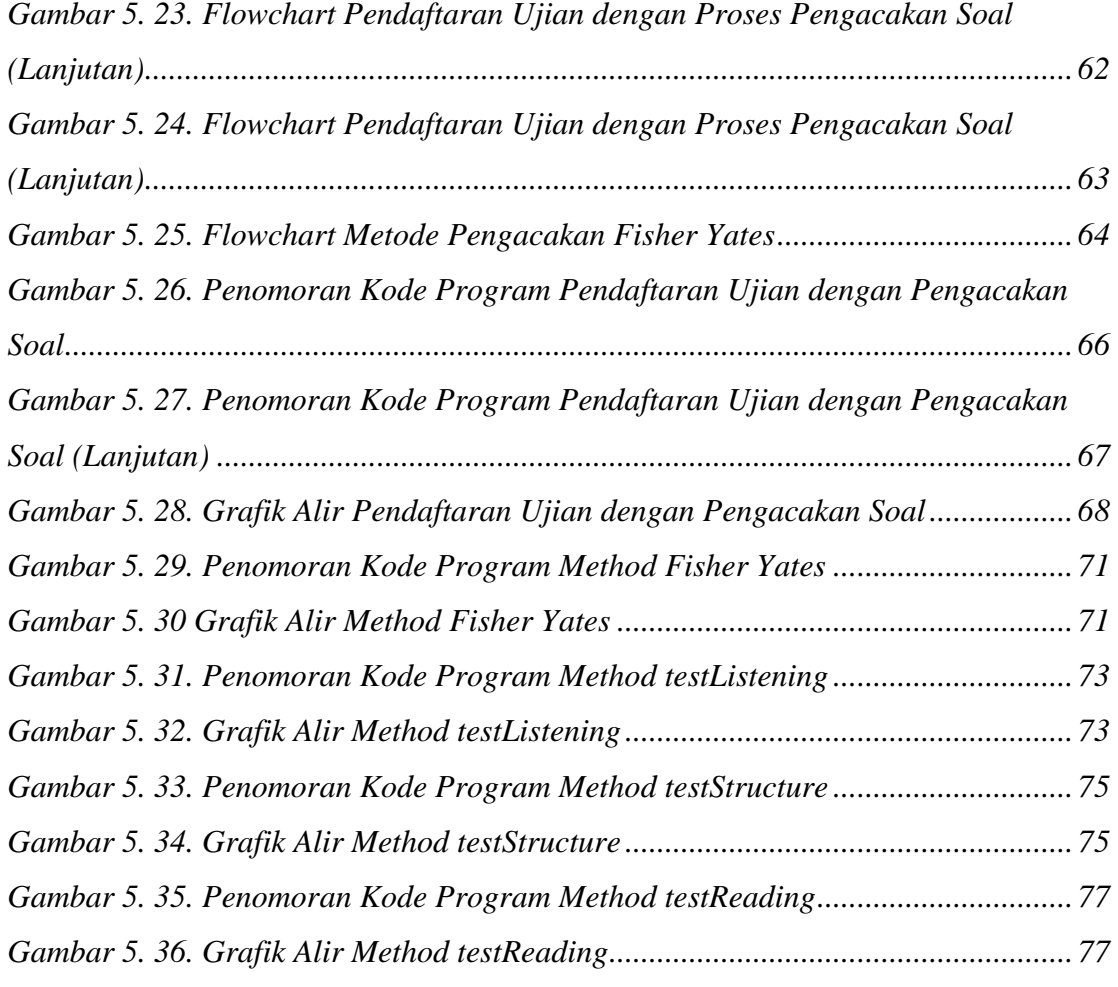

# **LAMPIRAN**

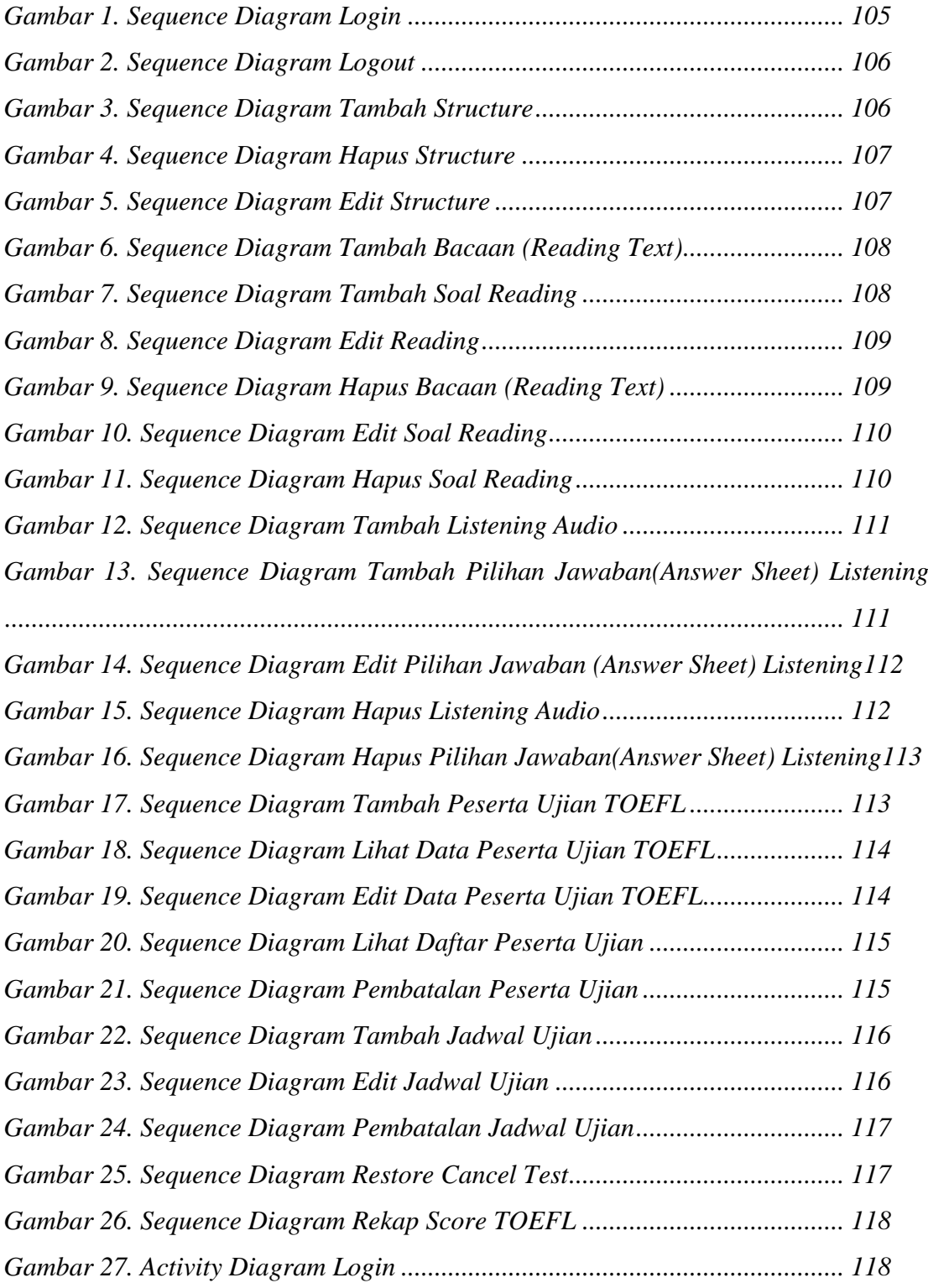

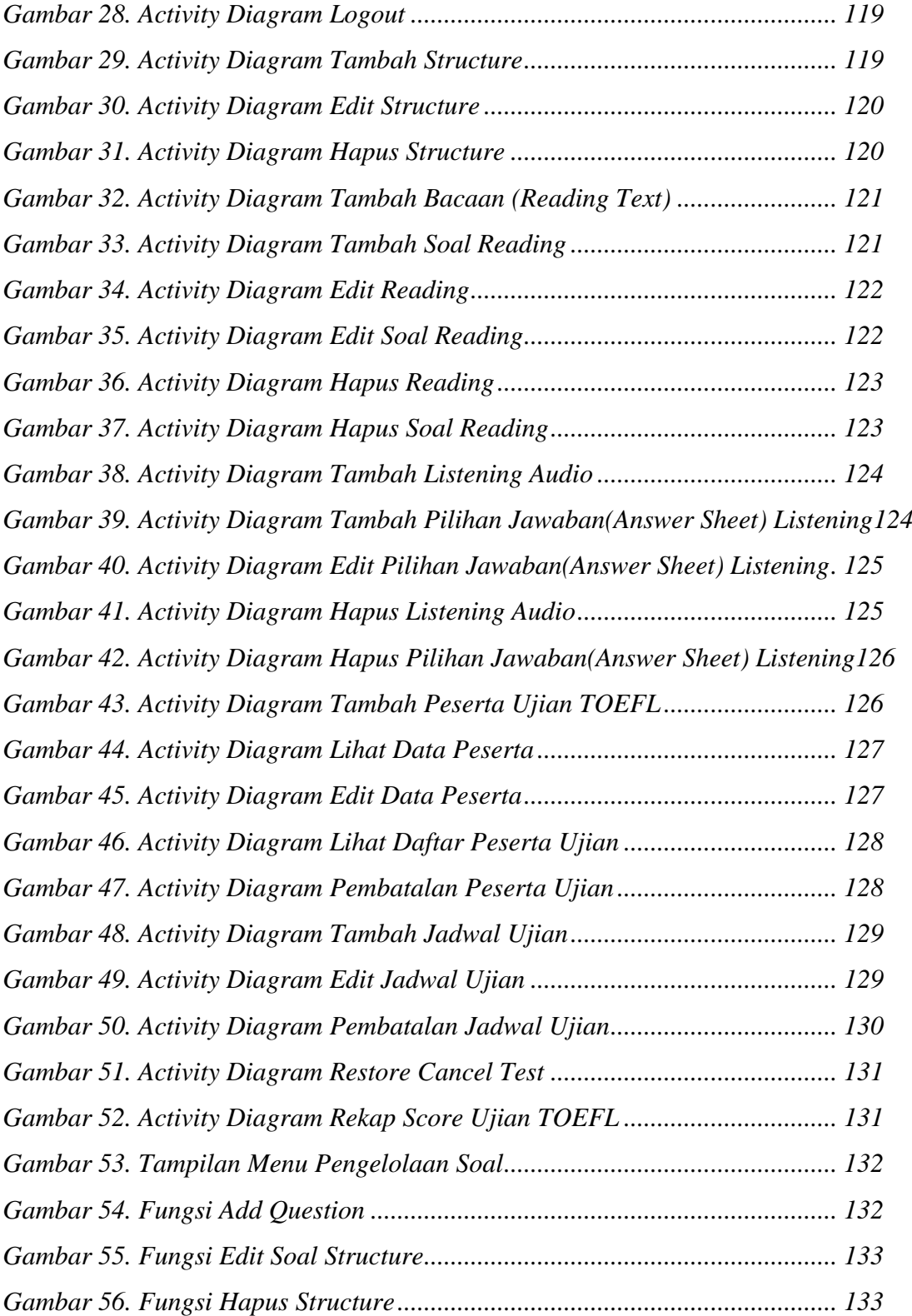

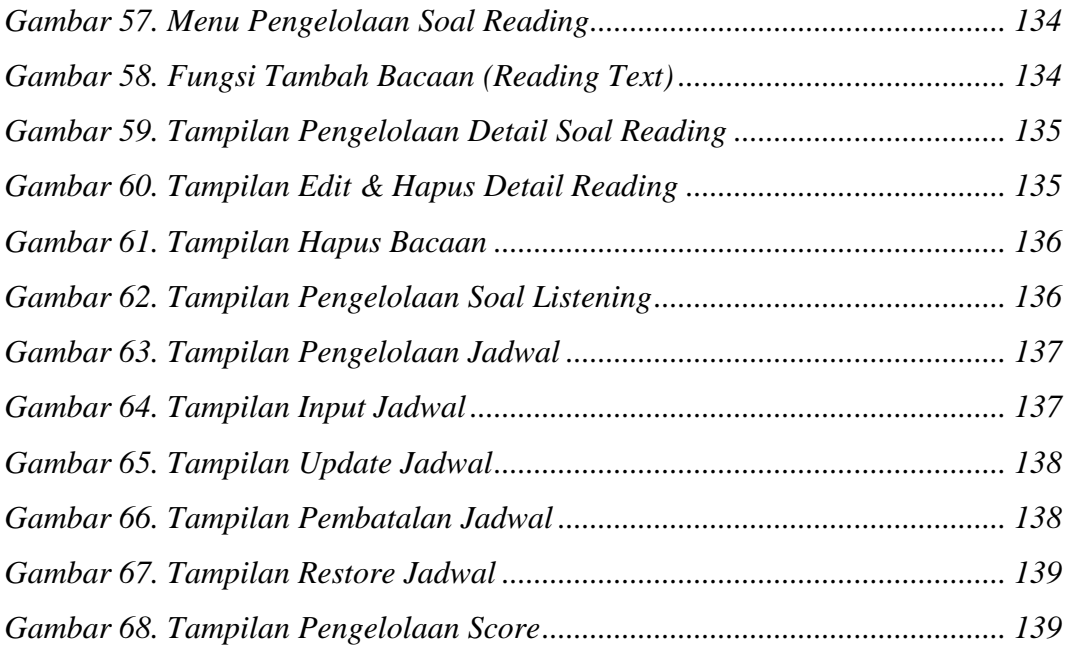

# **DAFTAR LAMPIRAN**

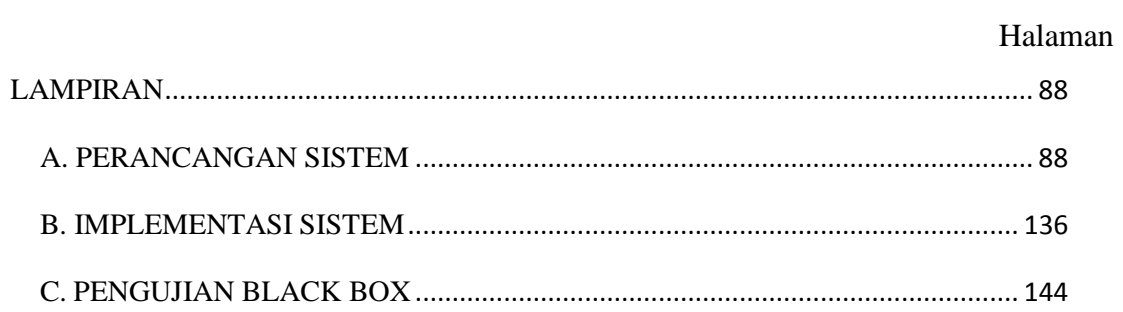